## **ESTADO DE SANTA CATARINA HOSPITAL MUNICIPAL ANCHIETENSE**

Demonstrativo Analítico dos Repasses Recebidos<br>Período de 01/02/2020 a 29/02/2020

Exercício de 2020 Página 1/1

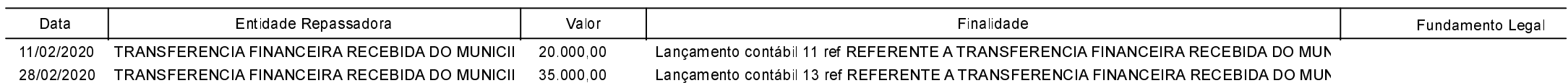

ANCHIETA, 03/04/2020

**IVAN JOSE CANCI** ELIZA DIESEL RESPONSÁVEL PELO HOSPITAL MUNICIP/ Contadora CRC/SC Nº 041960/O-4